Universität Dortmund Fachbereich Mathematik Prof. Dr. S. Turek

Ausgabe: 26.10.2005 Abgabe: 09.11.2005

## Einfuhrung in die Numerische Mathematik ¨

Programmierübung 1

## Aufgabe 1.1

Erhöhen Sie – unter MATLAB – die Anzahl der Nachkommastellen für die Ausgabe auf den Bildschirm mit format long und berechnen Sie Näherungswerte

$$
\sum_{k=0}^{n} \frac{x^k}{k!} \approx e^x \tag{1}
$$

für  $x= -5.5$  mit  $n = 3, 6, 9, \ldots, 30$  auf die drei folgenden Arten:

- 1) Mit der Formel (1) angewendet auf  $e^{-5.5}$ .
- 2) Mit der Umformung  $e^{-5.5} = 1/e^{5.5}$  und der Formel (1).
- 3) Mit der Umformung  $e^{-5.5} = (e^{-0.5})^{11}$  und der Formel (1).

Zum Vergleich: der exakte Wert ist  $e^{-5.5} = 0.0040867714...$  Wie sind die beobachteten Effekte zu erklären?

## Aufgabe 1.2

Man schreibe eine Funktion zur Berechnung der reellen Lösungen der allgemeinen quadratischen Gleichung

$$
p(x) := ax^2 + bx + c = 0
$$

zu gegebenen  $a, b, c \in \mathbb{R}$ . Es sollen alle möglichen Fälle der Degenerierung (z.B.  $a = 0$ ) berücksichtigt und der Einfluß des Rundungsfehlers minimiert werden. Man erprobe das Programm an folgenden Fällen

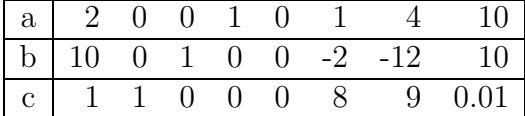

Man teste, ob die berechneten Lösungen das Genauigkeitskriterium

$$
\left|\frac{p(x)}{p'(x)}\right| \le 10^{-12}
$$

erfüllen.